# **[Software Educativo Emulador de Detección y Corrección de](http://www.cneisi.frc.utn.edu.ar/submit.php?id=5)  [Errores en Transmisiones afectadas por Inconvenientes en la](http://www.cneisi.frc.utn.edu.ar/submit.php?id=5)  [Señal.](http://www.cneisi.frc.utn.edu.ar/submit.php?id=5)**

**Adam, Christian Gabriel Bengualid, Mateo Nicolás Cuello, Silvia Roxana Torres Díaz, Melisa Daniela** 

### *Universidad Tecnológica Nacional, Facultad Regional Córdoba*

#### **Abstract**

*El presente es un proyecto de software llevado a cabo para la Cátedra de Comunicaciones de la Universidad Tecnológica Nacional, Facultad Regional Córdoba durante el año 2006 en carácter de trabajo de promoción. El software desarrollado conjuntamente con este trabajo de índole teórico tiene como objetivo explicar mediante medios visuales y con fines educativos, los distintos tipos de códigos de detección y corrección de errores que se pueden aplicar con la finalidad de concretar una transmisión sin alteración de información mediante la detección de alguna posible falencia en la recepción y solicitando retransmisión o mediante la corrección de los bits erróneos. Los códigos de detección y corrección de errores explicados son: Control de Paridad Simple o por Carácter, Control de Paridad por Bloque o Matriz, Hamming, Código de Redundancia Cíclica (CRC).* 

#### **Palabras Clave**

Modelo Básico de Comunicación. Inconvenientes en una Señal. Atenuación. Ruido. Ruido Térmico. Ruido Impulsivo. Microcorte. Interferencia entre Símbolos (ISI). Códigos de Detección y Corrección de Errores. Control de Paridad Simple o por Carácter. Control de Paridad por Bloque o Matriz. Hamming. Código de Redundancia Cíclica (CRC). Retransmisiones. Retransmisión con Paro y Espera. Retransmisión Continua. Retransmisión con Repetición Selectiva.

### **Introducción**

La necesidad de intercambiar información que caracteriza a todo ser humano condujo a la creación de distintos medios y sistemas de comunicaciones, para hacer posible dicho intercambio de manera rápida y eficiente. Estos sistemas de comunicaciones han ido evolucionando rápidamente gracias a los avances tecnológicos y a los distintos estudios realizados en el área de las telecomunicaciones. Para poder llevar a cabo la transmisión de datos en el tiempo o distancia desde un punto, llamado fuente a otro denominado destino, es necesario contar mínimamente con algún tipo de señal, generalmente electromagnética y un medio que sirva como lazo entre el emisor y el receptor que sea capaz de transportar dicha señal.

En el campo de las comunicaciones, mas precisamente en la transmisión de datos existe la probabilidad de que ocurran errores, una alteración de información debido a distintas causas: las señales emitidas pueden sufrir deformaciones como atenuación, desfasaje; u otros factores como el ruido (ya sea impulsivo, blanco, térmico, ecos, diafonía, etc.) .El problema de ruido puede causar la pérdida importante de información; es por ello que existen técnicas de detección y corrección de errores que trataremos en este trabajo de promoción para la Cátedra de Comunicaciones de la Carrera Ingeniería en Sistemas de Información de la Universidad Tecnológica Nacional Facultad Regional Córdoba.

El objetivo del presente trabajo es acercar al lector al mundo de la detección y

corrección de errores que se pueden producir en la transmisión y/o recepción de información, facilitarle al mismo el entendimiento del tema en cuestión y procurar que comprenda correctamente como funcionan, para qué nos sirve y qué ventajas y desventajas tienen los distintos códigos existentes para la detección y corrección de errores.

# **Elementos del Trabajo y metodología**

Modelo Básico de Comunicación.

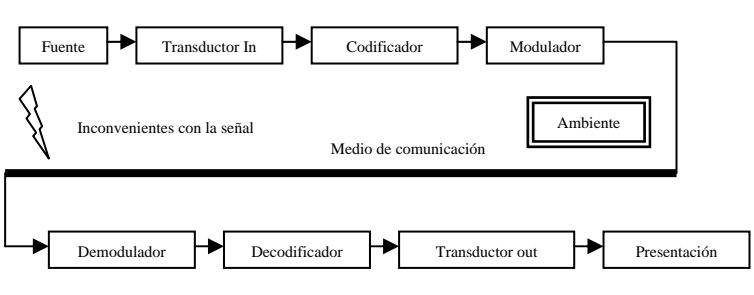

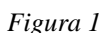

Como apreciamos, en todo modelo básico de comunicación existe una fuente que desea transmitir información, un conjunto de componentes (Transductor, Codificador, Modulador) que se encargan de adecuar la información al medio de comunicación, que es el encargado de transportar la información. En el extremo receptor sucede exactamente lo contrario (conceptualmente) que permite la adecuación de la información para el entendimiento al receptor de la misma.

En este modelo de comunicación los inconvenientes que puede sufrir una señal que viaja por un medio de comunicación puede estar dado básicamente por: inconvenientes propios del medio de comunicación o inconvenientes que aporta el ambiente.

Ya sea por la naturaleza propia del medio de comunicación o por el ambiente que lo rodea la información alterada es un problema realmente grave a la hora de querer realizar el acto o propósito que se esta buscando: comunicar.

Un fallo en la comunicación puede traer aparejado problemas importantes que hacen a la conducta y necesidad de estas dos partes (emisora y receptora) de comunicarse.

Por eso surge el interrogante: si en el ambiente existen fenómenos aleatorios que pueden modificar el contenido de un mensaje que se desea transmitir. ¿Cómo hacer para saber si el mensaje recibido es el que realmente deseaba transmitir el emisor? Esa es una de las grandes preguntas de las comunicaciones que surge de manera directa de la comprensión de lo que una comunicación en si significa y de contemplar la realidad de la existencia de tales inconvenientes, capaces de distorsionar un mensaje original que se desea transmitir.

Para solucionar este problema el hombre recurrió a la codificación. La codificación en su sentido mas primitivo consiste en camuflar un mensaje mediante un código conocido tanto por emisor como receptor. Al momento de la transmisión el mensaje se pasa a un determinado código (que puede incluir la codificación del mensaje en el sentido de seguridad o simplemente en el sentido de control) y en el extremo, al ser recibido, se comprueba que el mensaje codificado recibido corresponda a los estándares preestablecidos en cuanto a lo que es valido se reciba.

De este modo se puede verificar si el mensaje se ha transmitido correctamente o si ha sucedido algo que altera la intención inicial de la parte emisora.

Este trabajo discute justamente eso; distintas técnicas de detección y corrección de errores que implican en cierto sentido una codificación determinada.

La idea es poder tomar conciencia de la importancia de estas técnicas en la comunicación entre dos partes (emisora y receptora) y analizar tanto sus pros como contras.

Como vimos anteriormente los inconvenientes en la señal surgen (mayoritariamente) durante la transmisión de la misma de un extremo a otro y suceden en el momento en que la información parte de una unidad origen a otra destino pasando por un medio de comunicación que posee contacto directo con un ambiente totalmente impredecible y variante.

Ahora para comenzar a entender mejor el tema:

¿A que nos referimos cuado hablamos de Inconvenientes en la señal?

# Inconvenientes en una señal

Son causados por fenómenos inherentes al medio de comunicación y al medio ambiente, y producen alteraciones no deseables en la información que se quiere transmitir.

# Atenuación

Uno de los inconvenientes típicos que se presentan cuando se realiza una transmisión de datos. Consiste en la degradación de la señal por pérdida de potencia, en función de la distancia y la frecuencia. Se mide en decibeles.

# Ruido

El ruido es una señal no deseada en un medio de transmisión. Son procesos aleatorios y pueden ser medidos a través de la señal, generalmente usando la potencia de la misma y teniendo en cuenta la relación señal / ruido.

A pesar de que los ruidos son inevitables en todo sistema, es posible minimizarlos.

Algunos tipos de ruidos pueden ser los siguientes:

- Térmico: este tipo de ruido está asociado al movimiento de los electrones. Si un electrón se encuentra a una temperatura diferente al cero absoluto tendrá una energía térmica que se manifestará a través de movimientos aleatorios, y se producirá (en el conductor donde se encuentra dicho electrón) un voltaje aleatorio denominado ruido térmico.
- Impulsivo: es un ruido de muy corta duración, en comparación con el tiempo que transcurre entre un impulso y otro, y de muy alta frecuencia. Otra característica de este ruido es que su intensidad aumenta bruscamente durante un impulso.
- Microcortes: es cuando se producen cortes en la transmisión. Son de corta duración, pero producen errores en la señal irrecuperables.
- Interferencia inter-símbolos: o también conocida por sus siglas en inglés como ISI. Cuando transmitimos una señal digital, las diversas componentes de frecuencia que la constituyen llegan al receptor con retrasos [variables](http://www.monografias.com/trabajos12/guiainf/guiainf.shtml#HIPOTES) (Jitter), y esto produce una distorsión por retardo de la señal recibida. La magnitud de la distorsión aumenta conforme se eleva la tasa de bits de los datos transmitidos, por la siguiente razón: conforme se incrementa la tasa de bits, algunas de las componentes de frecuencia asociadas a cada transición de bit se retrasan y comienzan a interferir las componentes de frecuencia asociadas a un bit posterior. La distorsión por retardo también se conoce como interferencia inter símbolos; su efecto consiste en variar los instantes de transición de bit de la señal recibida.

### Códigos de Detección y Corrección de Errores

### Control de Paridad Simple o por Carácter

El método de Paridad Simple o por Carácter es un método capaz de detectar errores en la transmisión de una cadena binaria, pero sin especificar el lugar donde se produce ese error.

Por este motivo, decimos que el método es *detector* pero no corrector, ya que solo se limita a pedir retransmisión del mensaje si llega distorsionado.

La paridad por carácter trabaja agregando redundancia a los datos a transmitir, es decir que añade mas información al mensaje que se va a enviar para que el receptor pueda realizar el control y saber si lo que llegó fue correcto o no. En este método tal redundancia es mínima comparada con los otros métodos pero también trae aparejado ciertos inconvenientes. Es un método muy simple, pero presenta algunas desventajas. Una de ellas es que puede fallar ante ciertas circunstancias, como por ejemplo cuando por un error en la transmisión el bit que se ve afectado es precisamente el que realizaba el control, o cuando se modifica de manera uniforme un número par de bits. Otra desventaja, es que en un medio ruidoso, una transmisión correcta podría tardar mucho debido a las sucesivas retransmisiones, o en el peor de los casos, no darse nunca.

La distancia de Hamming para el método de Paridad Simple es 2, es decir que se necesitan 2 errores para transformar un mensaje válido en otro.

Este método es utilizado por otros métodos detectores y/o correctores de errores como Hamming o Paridad por Bloque.

Este método añade un bit, denominado *bit de paridad* que indica si el número de bits de valor 1 en los datos precedentes es par o impar, compensando la cadena que se desea transmitir. Si un solo bit cambiara por error en la transmisión, el mensaje cambiará de paridad y el error se puede detectar. Cuando hablamos de *paridad par*, nos estamos refiriendo a que la cantidad par de 1s de una cadena binaria la indicamos con un 0. En cambio, cuando hablamos de *paridad impar*, nos estamos refiriendo a que la cantidad par de 1s de una cadena binaria la indicamos con 1.

Por ejemplo:

Supongamos que queremos transmitir la siguiente cadena de datos

# **1 0 1 1 1 0 0**

y se esta trabajando por convención entre emisor y receptor con paridad PAR en el bloque de datos, como la cantidad total de unos es 4, es decir un número par, se añade un bit de paridad 0 (cero) para indicar que ES PAR, o si se trabaja con paridad IMPAR, un 1, quedando:

### **1 0 1 1 1 0 0 0 (Trabajando con Paridad Par)**

# **1 0 1 1 1 0 0 1 (Trabajando con Paridad Impar)**

Si al receptor le llegara una cadena con un bit erróneo (trabajando sobre el ejemplo que usa Paridad Par), por ejemplo

### **1 1 1 1 1 0 0 1**

inmediatamente podrá advertir que la paridad no es correcta y que por lo tanto ha ocurrido un error en la transmisión.

Ahora bien, si la cadena recibida fuera:

### **0 1 1 1 1 0 0**

el receptor, al ver que el bit de paridad es correcto, interpretará que el "mensaje" también lo es, cuando en realidad la cadena llegó con dos bits intercambiados, es decir con 2 errores.

#### Control de Paridad por Bloques o Matriz

Es una extensión al método de paridad simple, pero que permite la corrección de errores. Consiste en aplicar un control de paridad a varios bloques de datos binarios (éstos en conjunto conforman una matriz).

Esquemáticamente, Paridad por Bloque utiliza paridades vertical y horizontal, y se representa como sigue:

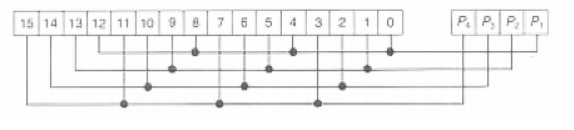

#### *Figura 2*

Otra forma de ver el grafico explicado anteriormente y que ayuda a la construcción de la matriz es considerar a cada fila de la misma como un bloque de datos, y la paridad de dicho bloque es controlada por un bit adicional de paridad (paridad horizontal) como se explico anteriormente. Obsérvese la siguiente figura:

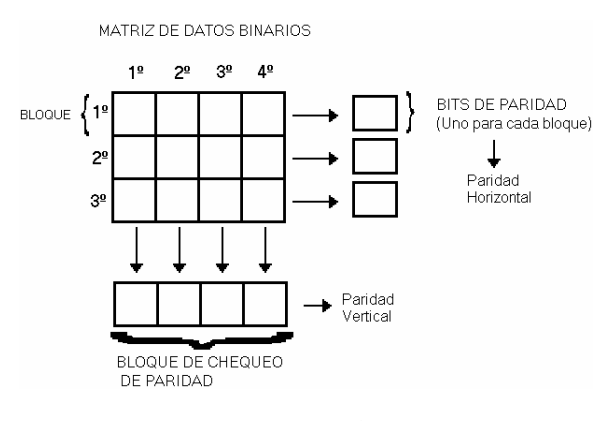

Además, se añade un bloque de chequeo o control de paridad que controla a su vez la paridad de cada una de las columnas de la matriz de datos (paridad vertical). También es llamado bloque de control.

Así, el bit 1 del bloque de control se encarga de controlar la paridad en los bits 1 de cada bloque de datos y así

sucesivamente por cada bit del bloque de control, logrando lo que se denomina un control de paridad vertical.

La detección de errores en este sistema se realiza mediante la intersección fila/columna de errores detectados. Así pues si se identifica que hubo un error en la paridad de los bits que controla el bit 2 del bloque de control, entonces se pasa a analizar la paridad en cada bloque de datos y si alguna presenta error, lo cual se comprueba analizando el bit de paridad del bloque de datos, entonces se puede identificar el bit erróneo.

Por ejemplo:

Supongamos que queremos transmitir las siguientes cadenas y la paridad con la que se va a trabajar es impar:

### **10111 11011 00101 11000**

que vamos a ubicar en una matriz de datos, de la siguiente manera:

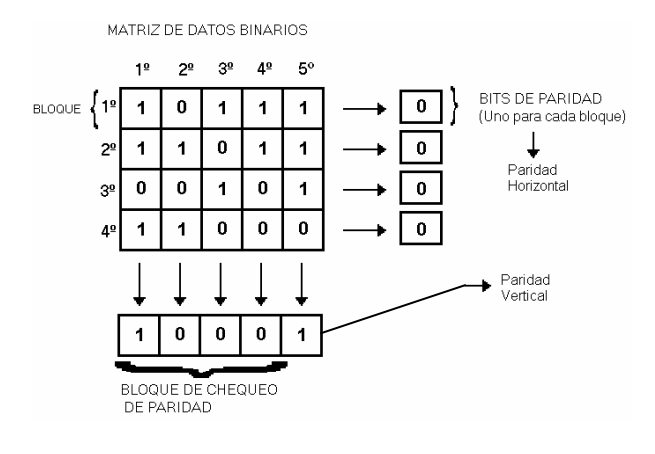

#### *Figura 3 Figura 4*

Se observa en la figura que a la derecha de cada bloque (o cadena) existe un bit que indica la paridad formando una columna de bits de paridad. También, para cada columna de la matriz de datos existe un bit que indica la paridad formando un bloque de chequeo de paridad.

 Supongamos ahora que se produce un error, y cambia el bit 2 de la cadena 1

(cambia de 0 a 1). En este caso el primer bit del bloque de paridad horizontal es el que indica que se produjo un error; sin identificar la posición del bit erróneo. En la misma forma, el bit 2 del bloque de paridad vertical estaría indicando que existe un error en alguno de los bits 2 de los bloques de datos. La intersección entre la detección de error por parte de la paridad vertical en conjunto con la horizontal nos indica exactamente dónde se encuentra el bit que contiene el error, y esto nos permite corregirlo.

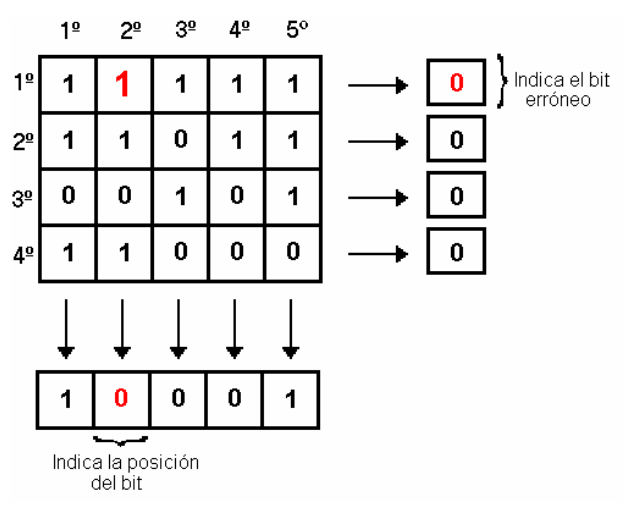

#### *Figura 5*

La distancia de Hamming para el método de Paridad por Bloque es 2, es decir que se necesitan 2 errores para transformar un mensaje válido en otro; pero además hay que tener en cuenta la posición donde ocurre el error.

#### Hamming

El Código de Hamming es un código de detección y corrección de errores que lleva el nombre de su inventor, Richard Hamming. Este código puede detectar errores en uno o dos bits, y también corregir errores en un solo bit. Esto representa una mejora con respecto a otros códigos, que pueden detectar errores en un solo bit, pero no pueden corregirlo.

¿Cómo trabaja este código? Obsérvese la siguiente figura:

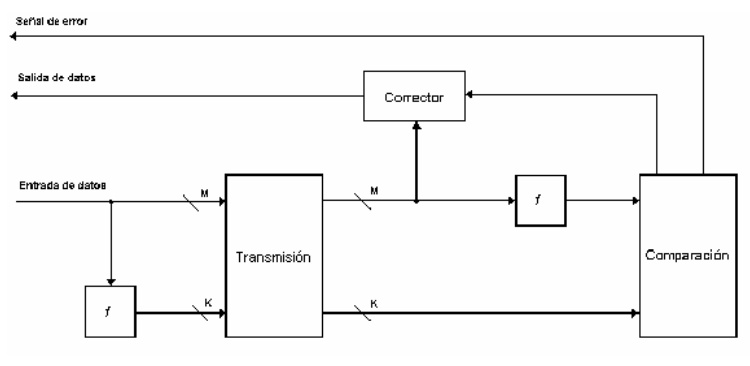

*Figura 6* 

Cuando se van a transmitir los datos, se realiza el cálculo, representado por una función f, para producir un código. Se transmiten los datos y también el código, así, si se va a enviar una palabra de datos de M bits, y el código tiene una longitud de K bits, el tamaño real de la palabra a transmitir es de  $M + K$  bits.

Cuando la secuencia de bits llega a destino, se utiliza el código para detectar errores y/o corregirlos. Se genera un nuevo código de K bits a partir de los M bits de datos recibidos, que se compara con los bits de código que se han recibido. Esta comparación puede producir alguno de los siguientes resultados:

- No se detectan errores. Se envían al exterior los bits captados.
- Se detecta un error y es posible corregirlo. Se dan a un corrector los bits más los bits de corrección de error, lo que produce un conjunto reducido de *M* bits a ser enviados afuera.
- Se detecta un error; pero no es posible corregirlo. Se informa de esta situación.

Los códigos que operan de esta manera se conocen como "códigos correctores de errores". Un código se caracteriza por el número de bits de error de una palabra que puede corregir y detectar.

Para trabajar con el código Hamming, se debe determinar el largo de dicho código. Para ello, si observamos la

figura anterior, la lógica de comparación recibe como entrada dos valores de K bits. La comparación bit a bit se hace mediante la operación OR- exclusiva de las dos entradas. El resultado se denomina *palabra síndrome*. Cada bit del síndrome es 0 o 1 según haya o no coincidencia en esa posición de bit para las dos entradas.

La palabra síndrome tiene una longitud de *K* bits, y tiene un rango entre 0  $y \nightharpoonup 2^{K}-1$ . El valor 0 indica que no se ha detectado un error, dejando  $2<sup>K</sup>$ -1 valores para indicar, si los bits de datos o de los de *K* bits de comprobación, se debe cumplir:

$$
2^K-1>=M+K
$$

Esta inecuación da el número de bits redundantes necesario para corregir el error, de un solo bit, en una palabra que contenga M bits de datos.

Es deseable que un síndrome contenga las siguientes características:

- Si el síndrome contiene sólo ceros, no se ha detectado error.
- Si el síndrome contiene sólo un bit puesto en 1, ha ocurrido un error en unos de los bits de comprobación. No se requiere de corrección.
- Si el síndrome contiene más de un bit puesto a 1, entonces el valor numérico de dicho síndrome indica la posición del bit de dato erróneo. Se invierte dicho bit de dato para corregirlo.

Para conseguir estas características, los bits de datos y de comprobación se distribuyen en una palabra de 12 bits. Las posiciones están numeradas de 1 a 12. A los bits de comprobación se asignan aquellas posiciones de bits cuyos números son potencias de dos. Cada bit de comprobación opera sobre todo bit de datos cuyo número de posición contiene un 1 en la correspondiente posición de columna, conteniendo la paridad.

La distancia de Hamming para el método de Hamming es 3, es decir que se necesitan 3 errores para transformar un mensaje válido en otro.

En Teoría de la Información, la distancia de Hamming es un concepto ligado a la efectividad de un código. Se le llama distancia de Hamming al menor número de [bits](http://es.wikipedia.org/wiki/Bit) que tienen que cambiarse para transformar una palabra de código válida en otra palabra de código válida. Cuanto mayor sea esta magnitud, menor es la posibilidad de que un código válido se transforme en otro código válido por una serie de errores

Por ejemplo:

• La distancia Hamming entre 1011101 y 1001001 es 2.

Otro ejemplo:

Supongamos se desea transmitir una cadena M= 10101101 de longitud m=8. Según Hamming la cantidad de bits redundantes de control (k) necesarios para realizar el proceso es aquella que satisfaga (con el mínimo valor posible) la siguiente ecuación:

$$
2^K-1>=M+K
$$

En nuestro caso:

$$
24-1>=M+K
$$
  
\n
$$
24-1>=8+4
$$
  
\n
$$
16-1>=12
$$
  
\n
$$
15>=12
$$

Entonces:

Procedemos a definir los bits de control, identificando en cada caso los bits de datos que cada uno se encarga de verificar. La regla usada es que cada dirección potencia de dos se asigna a un bit de control (una dirección con un solo bit en uno y el resto ceros) y un bit de control está asignado a aquellos bits de datos que tengan en su dirección al bit potencia de dos que los identifica. La comprobación de cada bit de control  $(C_k)$  queda dada por la siguiente tabla:

|                | 0 | 0 | 0 | 1 | C1             |
|----------------|---|---|---|---|----------------|
| $rac{2}{3}$    | 0 | 0 | 1 | 0 | C <sub>2</sub> |
|                | 0 | 0 | 1 | 1 | M <sub>1</sub> |
| 4              | 0 | 1 | 0 | 0 | C <sub>3</sub> |
| 5              | 0 | 1 | 0 | 1 | M <sub>2</sub> |
| 6              | 0 | 1 | 1 | 0 | M <sub>3</sub> |
| $\overline{7}$ | 0 | 1 | 1 | 1 | M <sub>4</sub> |
| 8              | 1 | 0 | 0 | 0 | C <sub>4</sub> |
| $\overline{9}$ | 1 | 0 | 0 | 1 | M <sub>5</sub> |
| 10             | 1 | 0 | 1 | 0 | M <sub>6</sub> |
| 11             | 1 | 0 | 1 | 1 | M7             |
| 12             | 1 | 1 | 0 | 0 | M <sub>8</sub> |

*Tabla 1: Tabla de Hamming para codificar una palabra de 8 bits* 

### $Cl = M1 \oplus M2 \oplus M4 \oplus M5 \oplus M7$

 $C2 = M1 \oplus M3 \oplus M4 \oplus M6 \oplus M7$ 

 $C3 = M2 \oplus M3 \oplus M4 \oplus M8$ 

C4= M5⊕ M6 ⊕ M7 ⊕ M8

 $Cl = 1 \oplus 0 \oplus 0 \oplus 1 \oplus 0 = 0$  $C2 = 1 \oplus 1 \oplus 0 \oplus 1 \oplus 1$  $C3 = 0 \oplus 1 \oplus 0 \oplus 1 = 0$  $C4 = 1 \oplus 1 \oplus 0 \oplus 1 = 1$ 

Supongamos que fallara el bit M4, ello ocasionaría que los bits de paridad C1, C2 y C3 tengan un valor diferente. Si realizamos la operación OR Exclusivo (⊕) entre el síndrome que recibimos y el síndrome que calculamos en destino, obtenemos la dirección del bit que ha fallado (111 -7-, es decir la posición de M4).

 Si fallara un bit de paridad el bloque de datos no provoca un rechazo de la cadena recibida.

#### Código de Redundancia Cíclica

Los códigos de redundancia cíclica son muy utilizados, debido a que son cíclicos. Es decir, cumplen con la propiedad matemática de que sus elementos rotados son parte del código. La importancia de esto radica en que la implementación de un código cíclico con circuitos es muy simple.

Pertenecen a la familia de los códigos de bloque lineales (cuyas principales características es que son fáciles de generar y verificar).

El modo de operación de este código tan utilizado en la práctica es muy sencillo: se ve al mensaje como un polinomio  $P_{(x)}$  de la forma  $b_n * x^n + b_{n-1} * x^{n-1}$  $+... + b_0$ . Entre emisor y receptor, existe mutuo acuerdo en cuanto a un segundo polinomio, llamado polinomio generador  $G(x)$ . Se transforma el polinomio original en otro polinomio  $M_{(x)} = P_{(x)} * x^r$ , siendo "r" el grado del polinomio generador, que en la práctica implica añadir tantos ceros a  $P(x)$ como el grado de  $G_{(x)}$ . Se realiza a continuación una división modulo dos entre  $M_{(x)}$  y  $G_{(x)}$ , que consiste en realizar una división normal, solo que en caso de encontrar un bit en uno, se realiza una operación or-exclusivo con  $G_{(x)}$  y se continúa, obteniendo eventualmente un resto (el cociente no nos interesa). He aquí un ejemplo de división utilizando módulo 2:

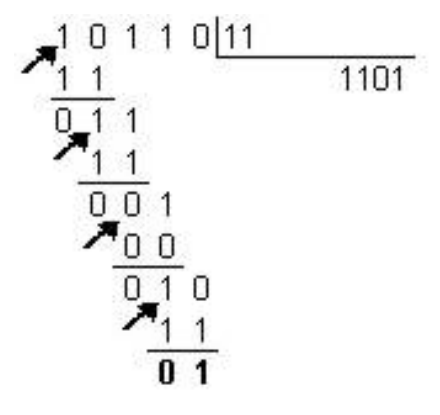

*Figura 7* 

Luego, se realiza una resta modulo 2 entre  $M(x)$  y el resto, o lo que es lo mismo, se le reemplaza la secuencia de ceros con el resto (debido a una propiedad matemática). Este polinomio obtenido, llamado  $T(x)$  es lo que se envía. Al recibir este polinomio, el receptor lo divide por el  $G_{(x)}$  acordado. Si el resto da cero, entonces la cadena recibida es válida.

La distancia de Hamming en el Código de Redundancia Cíclica no se puede determinar en un primer momento, ya que depende en gran medida de la elección del polinomio Generador G(x), más precisamente de sus factores primos.

Una de las grandes ventajas de este sistema es que permite realizar la codificación, decodificación y detección de errores a medida que se va realizando la transmisión o la recepción, sin la necesidad de almacenar una determinada cantidad inicial para poder proceder a su inspección. Además, dado que la probabilidad de que al ocurrir un error la palabra sea válida es de  $1/2K$ , siendo K la cantidad de bits de  $G(x)$ , es muy confiable. Sin embargo, tiene el inconveniente de que es muy sensible a los errores de ráfaga. La elección de los diversos estándares está basada, de hecho, en la posible detección de una ráfaga pequeña de errores.

### Retransmisiones

### Retransmisión con paro y espera

Es un método de control de errores en el que tras el envío de cada bloque de datos, se espera un acuse de recepción positivo (ACK) o negativo (NAK). Si es negativo se retransmite el bloque; si es positivo se envía en siguiente bloque de datos; si no hay respuesta después de cierto tiempo, se retransmite.

### Retransmisión Continua

En sistemas Full-Duplex se envían continuamente bloques de datos hasta que

se reciba un NAK. En tal caso, se reenvía el bloque fallido y se continúa la transmisión a partir de él. Es por esto que los bloques deben numerarse, y almacenarse en el receptor.

# Retransmisión con repetición selectiva

Es similar al anterior, sólo que solo reenvía el bloque que falló y luego continua donde estaba anteriormente.

# **Resultados**

Como resultado del trabajo de investigación realizado, se elaboró un Software Emulador de Detección y Corrección de Errores. El mismo tiene fines educativos y su función consiste en emular transmisiones de cadenas de bits, afectar las mismas a los distintos posibles inconvenientes que éstas puedan sufrir en una transmisión, y finalmente aplicar algún método de detección y corrección de errores para evaluar si ha sufrido alteración en las cadenas transmitidas, si se necesita retransmisión o si el daño provocado puede ser reparado en del lado receptor.

# **Discusión**

El Software Emulador de Detección y Corrección de Errores en Transmisiones afectadas por inconvenientes en la Señal es un medio adecuado para la explicación gráfica y clara de los distintos métodos de Detección y Corrección de Errores. Al estar orientado a un perfil educativo, resulta especialmente fácil visualizar métodos que de otra forma podrían llegar ser costosos de comprender. El trabajo posee código abierto, puesto que detrás del programa existen algoritmos especialmente diseñados y totalmente funcionales que respetan al pie de la letra los procedimientos seguidos por los métodos detectores y correctores de errores. De este modo lo que se ha conseguido es separar en dos capas la comprensión del tema: por un lado de un modo gráfico, intuitivo y sencillo mediante la interacción misma con el software, y por otro lado, el acercamiento hacia el código fuente, y finalmente con los algoritmos avanzados que permiten la emulación de éstos métodos.

Los autores de este trabajo afirmamos que en Ingeniería no existen del todo temas totalmente difíciles si los mismos pueden "verse" de manera correcta. El problema entonces no es razonar, sino "ver". La Ingeniería entra por los ojos y luego se razona con la mente. Por ello nuestro software pretende facilitar el primer contacto del usuario con este tipo de métodos permitiéndoles así un primer "vistazo" que facilite el posterior procesamiento y razonamiento de los mismos.

# **Conclusión**

El primer tema desarrollado en este trabajo fueron los distintos inconvenientes que pueden presentarse a la hora de transmitir datos en un sistema de comunicaciones, en cuanto podemos decir que no es posible eliminar por completo (pero sí minimizar) los ruidos, ya que siempre estarán presentes.

Por otro lado desarrollamos algunos (de los tantos) métodos de detección y corrección de errores que surgieron a partir del año 1950, a medida de que fueron mayores las necesidades de transmitir datos, sin perderlos o que sufran modificaciones debido a los diferentes tipos de ruidos, o atenuación u otras deformaciones de las señales a lo largo del ciclo de la transmisión y recepción de dichos datos. De a poco, a través del ingenio del hombre, fueron surgiendo las diferentes soluciones a estos problemas que se presentaban cuando se tenía que transmitir datos, dichas soluciones fueron el eje de nuestro trabajo: Códigos de Detección y Corrección de errores.

Hemos podido ver a través de lo anterior desarrollado el rol importante que cumple la detección y corrección de errores en los actuales sistemas de comunicaciones.

Finalmente, la idea central de nuestro trabajo ha sido poder comunicar de manera sencilla a través de un software educativo emulador tales métodos detectores y correctores de errores con la finalidad de lograr una sencilla comprensión de los mismos.

#### **Agradecimientos**

Agradecemos por su ayuda a la Cátedra de Comunicaciones, en especial a nuestros profesores de curso: Mario A. Groppo, Fernando Miralles y José Luis Galoppo.

#### **Referencias**

[1]Telecomunicaciones – "Ing. José Luis Galoppo" [2]Comunicaciones de Datos y Redes de Información – "Ing. Norberto Julián Cura" [3]Principios de Sistemas de Comunicaciones Digitales – "Juan Carlos Clark" [4]Comunicaciones y Redes de Computadoras – "William Stalling" [5] Introducción a las técnicas digitales con circuitos integrados – "Ginzburg, Mario Carlos"

[6] Páginas de Internet.

#### **Datos de Contacto:**

*Christian Gabriel Adam. Universidad Tecnológica Nacional, Facultad Regional Córdoba. España 283, Barrio Sur, Alta Gracia. C.P.: 5186. TE: (03547) 15453745 E-mail: [universidad@christianadam.com.ar](mailto:universidad@christianadam.com.ar)* 

*Mateo Nicolás Bengualid. Universidad Tecnológica Nacional, Facultad Regional Córdoba. Allende 755, Piso 2, Depto 5, Barrio Cofico, Córdoba Capital. C.P.: 5000. TE: (0351) 153174495 E-mail: [apoteoticos@hotmail.com](mailto:apoteoticos@hotmail.com)* 

*Silvia Roxana Cuello. Universidad Tecnológica Nacional, Facultad Regional Córdoba. Luis de Hoyos 3711, Barrio Los Granados, Córdoba Capital. C.P.: 5010. TE: (0351) 153525324 E-mail: [rx14\\_backs@hotmail.com](mailto:rx14_backs@hotmail.com)* 

*Melisa Daniela Torres Diaz. Universidad Tecnológica Nacional, Facultad Regional Córdoba. La Rioja 5685, Barrio Quebrada de las Rosas, Córdoba Capital. C.P.: 5003. TE: (0351) 156012379 E-mail: td.melisa@gmail.com*